Argomenti che verranno trattati in questa esercitazione: Esercit<br>
Argomenti che verranno trattat<br>
- matrici<br>
- stringhe

- 
- 
- Esercit<br>
Argomenti che verranno trattat<br>
 matrici<br>
 stringhe<br>
 file (lettura/scrittura, di t Esercitazione<br>-<br>Argomenti che verranno trattati in questa esercitazion<br>- stringhe<br>- file (lettura/scrittura, di testo/binari)<br>- strutture, puntatori Argomenti che verranno trattat<br>
- matrici<br>
- stringhe<br>
- file (lettura/scrittura, di t<br>
- strutture, puntatori<br>
- allocazione dinamica de
- 
- Argomenti che verramio trattati in questa esercitazione.<br>- matrici<br>- stringhe<br>- file (lettura/scrittura, di testo/binari)<br>- strutture, puntatori<br>- allocazione dinamica della memoria (malloc)

Realizzare una funzione sudoku() che, data in ingresso una matrice 9x9 di interi, restituisca 0 se la matrice non rappresenta un sudoku, 1 se la matrice rappresenta un sudoku. Inoltre tale funzione deve restituire il numero di valori errati 5 6 7 2 4 3 1 8 9 funzione **sudoku()** che, data in ingresso una<br> **i interi**, restituisca 0 se la matrice non<br>
sudoku, 1 se la matrice rappresenta un<br>
tale funzione deve restituire il numero di valori<br>
5 6 7 2 4 3 1 8 9<br>
3 9 2 8 1 6 7 4 5<br> funzione **sudoku()** che, data in ingresso una<br> *i* **interi**, restituisca 0 se la matrice non<br> **a** sudoku, 1 se la matrice rappresenta un<br>
tale funzione deve restituire il numero di valori<br>  $\frac{5}{5}$  6 7 2 4 3 1 8 9<br>  $\frac{3$ **Theri**, restituisca 0 se la matrice non<br>
sudoku, 1 se la matrice rappresenta un<br>
tale funzione deve restituire il numero di valori<br>
5 6 7 2 4 3 1 8 9<br>
3 9 2 8 1 6 7 4 5<br>
4 8 1 5 7 9 6 2 3<br>
8 2 5 3 6 7 4 9 1<br>
9 3 6 1 5 4

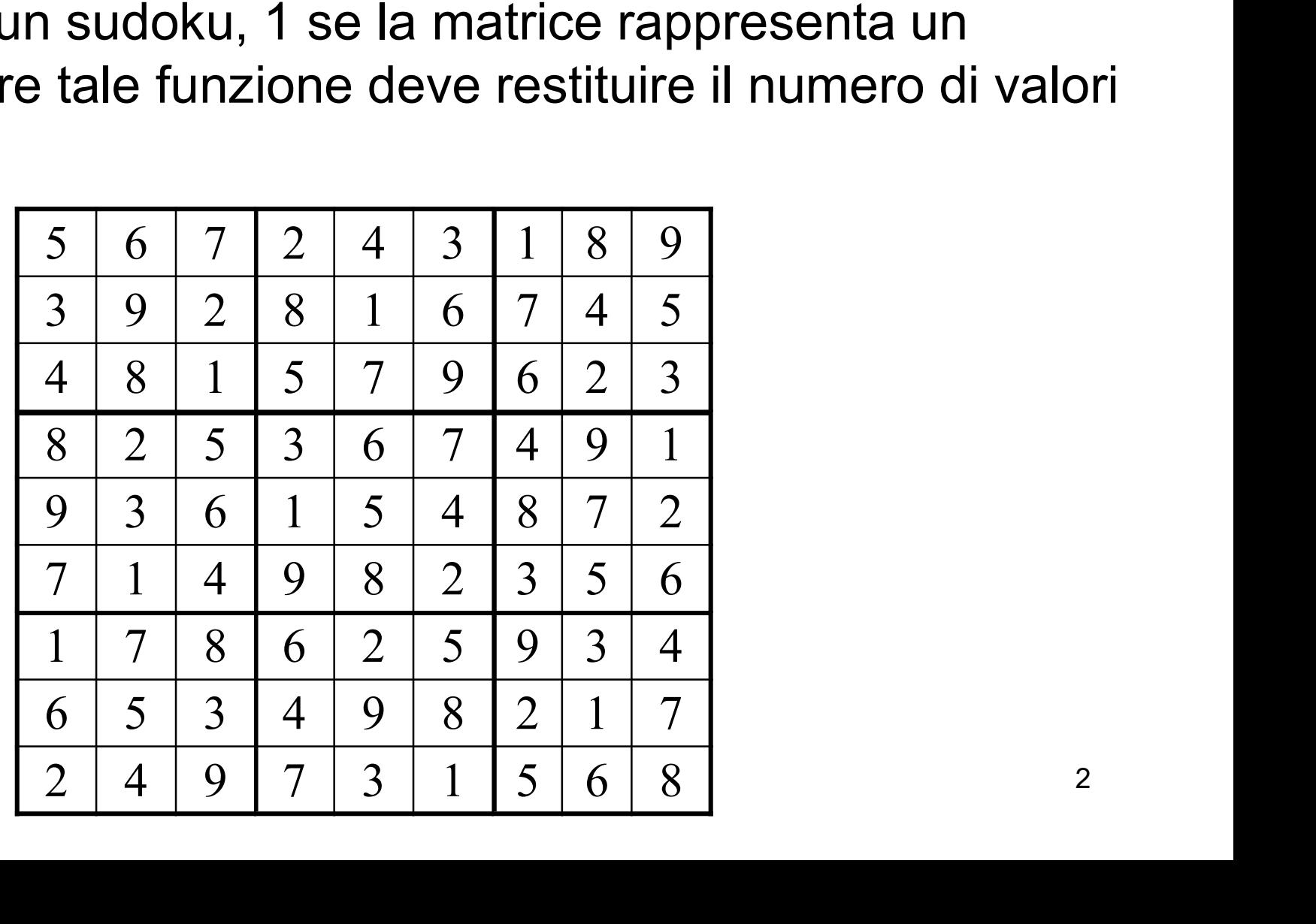

Una matrice 9x9 è un sudoku se:

- 
- Matrici<br>
1. ogni riga contiene tutte le cifre da 1 a 9;<br>
2. ogni colonna contiene tutte le cifre da 1 a 9;<br>
2. ogni colonna contiene tutte le cifre da 1 a 9;<br>
3. suddividendo regolarmente la matrice 9x9 in 9
- Matrici<br>
Una matrice 9x9 è un sudoku se:<br>
1. ogni riga contiene tutte le cifre da 1 a 9;<br>
2. ogni colonna contiene tutte le cifre da 1 a 9;<br>
3. suddividendo regolarmente la matrice 9x9 in 9 matrice oniene tutte le cifre da Matrici<br>
3. suddividendo regolarmente la matrice 9x9 è un sudoku se:<br>
3. suddividendo regolarmente la matrice 9x9 in 9 matrici 3x3,<br>
3. suddividendo regolarmente la matrice 9x9 in 9 matrici 3x3,<br>
9 ogni sottomatrice contie ogni sottomatrice contiene tutte le cifre da 1 a 9

È necessario tenere traccia del numero totale di valori che non rispettano i requisiti (tale valore verrà poi restituito per riferimento alla funzione chiamante): se non ci sono errori la funzione restituisce 1, altrimenti 0

int sudoku (int matrice [9] [9], int \*count err);

1) per ciascuna riga tenere traccia delle cifre che sono presenti nelle colonne (scansione da sinistra a destra)

2) per ciascuna colonna tenere traccia delle cifre che sono presenti nelle righe (scansione dall'alto al basso)

In entrambi i casi, se una cifra appare più di una volta, allora è presente un errore

```
int checkRows(int matrice[9][9], int *count err) {
 int check[9],riga,colonna, temp;
```

```
5
temp = *count err;
checkInit(check,9); // elementi di check inizializzati a 0
// controllo ogni riga
for (riga=0; riga<9; riga++){
    for (colonna=0; colonna<9; colonna++){
         if (check[matrice[riga][colonna]-1]!=0)
             (*count err) ++; // errore!
        check[matrice[riga][colonna]-1]++;
    }
    checkInit(check,9);
}
if(*count err > temp)
    return 0;
else
    return 1;
```

```
\mathbf{1}
```

```
int checkColumns(int matrice[9][9], int *count_err) {
 int check[9], riga, colonna, temp;
 temp = *count err;
 checkInit(check,9); // elementi di check a 0
 for (colonna=0; colonna<9; colonna++){
      for (riga=0; riga<9; riga++){
          if (check[matrice[riga][colonna]-1]!=0)
               (*count err) ++; // errore!
          check[matrice[riga][colonna]-1]++;
      }
      checkInit(check,9);
 }
 if(*count err > temp)
      return 0;
 else
      return 1;
```
3) per ogni sottomatrice 3x3 tenere traccia delle cifre che sono presenti in ogni riga e colonna

controllare le sottomatrici nell'ordine indicato in figura a sinistra

per ogni sottomatrice controllare ogni elemento nell'ordine indicato in figura a destra

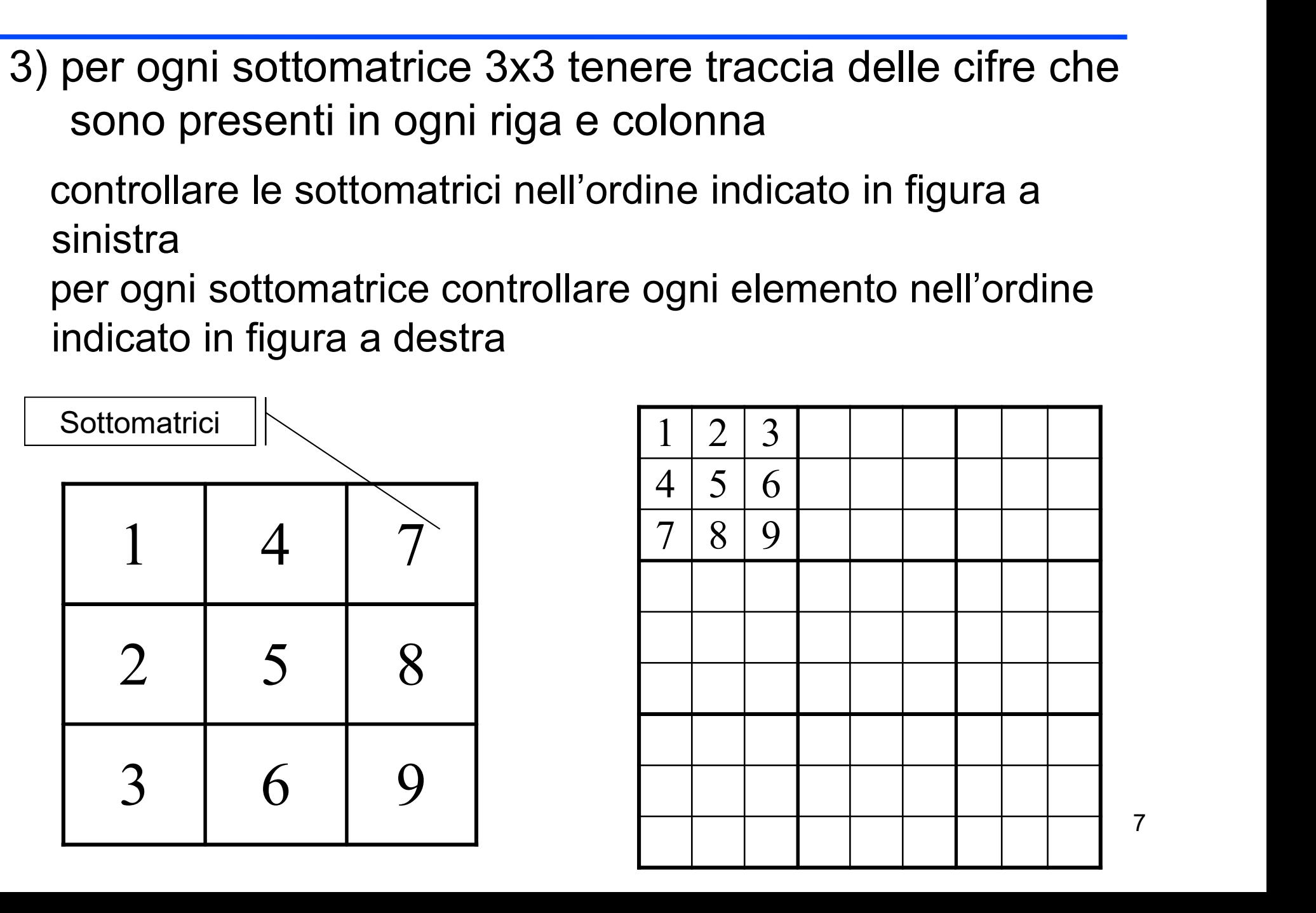

int checkSubMatrix(int matrice[9][9], int \* count err) { int check[9], sub row, sub col, c ini, r ini, i, j, temp; temp =  $*$ count err;

```
// controllo ogni sotto matrice
for (sub col=0; sub col<3; sub col++) {
  for (sub row=0;sub row<3;sub row++) {
     r ini=sub row*3; // prima riga della sottomatrice
     c_ini=sub_col*3; // prima colonna della sottomatrice
```

```
8
        // controllo ogni elemento della sottomatrice in esame
        checkInit(check,9); // elementi di check a 0
        for (i=r \; \text{ini}; i\le r \; \text{ini}+3; i++) {
               for (j=c ini;j<c ini+3;j++){
                       if (check[matrice[i][j]-1]'=0)(*count err)++;check[matrice[i][j]-1]++;
                }
        } } }
if(*count err > temp) return 0;
eleckInit(check,9); // elemotion<br>for (i=r_ini;i<r_ini+3;i++)<br>for (j=c_ini;j<c_ini+3;<br>if (check[matrice]<br>(*count_err)+<br>check[matrice[i][j]<br>}<br>}<br>}<br>}<br>}<br>if (*count_err > temp) return 0;<br>else return 1; }
```

```
int sudoku(int matrice[9][9],int *count_err){
```

```
int result1, result2, result3;
    *count_err=0;
    // controllo ogni riga
    result1 = checkRows(matrice, count err);// controllo ogni colonna
    result2 = checkColumns(matrice, count_err);
    // controllo ogni sotto-matrice
    result3 = checkSubMatrix(matrice, count_err);
    return result1 && result2 && result3;
}
void checkInit(int m[], int length){
   int i;
   for (i=0; i<length; i++) m[i]=0;
```
}

9

```
int main(){
 int err,res;
 int matrix[9][9]={5,6,7,2,4,3,1,8,9},
   {3,9,2,8,1,6,7,4,5},
  {4,8,1,5,7,9,6,2,3},
   {8,2,5,3,6,7,4,9,1},
  {9,3,6,1,5,4,8,7,2},
   {7,1,4,9,8,2,3,5,6},
  {1,7,8,6,2,5,9,3,4},
   {6,5,3,4,9,8,2,1,7},
  {2,4,9,7,3,1,5,6,8}
 };
 res=sudoku(matrix,&err);
 if(res) 
      printf("La matrice rappresenta un sudoku\n");
 else 
      printf("Sono stati individuati %d errori\n",err);
 return 0;
```

```
10
```
#### Vettori di stringhe

Realizzare una funzione piuLunga() che, dato in ingresso un array di stringhe ben formate (i.e., correttamente terminate da '\0') e la lunghezza di tale array, restituisca la stringa più lunga. A tal fine non si faccia uso delle funzioni della libreria standard <string.h>

#### Vettori di stringhe

```
#include <stdio.h>
char* piuLunga(char** vettore, int dim){
     int i, lungh, piuLungh=0;
     char* result=NULL;
     for(i=0; i\leq dim;i++) {
          lungh=0;
          while( *(vettore[i]+lungh) != '\0' )
              lungh++;
          if(lungh > piuLungh){
              result=vettore[i];
              piuLungh=lungh;
          }
      }
     return result;
}
                              Oppure:
                             vettore[i][lungh]!='
                               \bigcap
```
#### Vettori di stringhe

```
#define DIM 5
int main(){
 int i; char* res; int L;
 char* v[DIM];
 printf("Massima lunghezza parole?\n"); scanf("%d",&L);
 for(i=0;i<DIM;i++){
      v[i] = (char*) malloc(sizeof(char) * (L+1));
      printf("inserisci %d\n",i);
      scanf("8s", v[i]);}
 res=piuLunga(v,DIM);
 if(res!=NULL) printf("Piu Lunga %s\n",res);
 else printf("elenco vuoto\n");
 return 0;
```
### File di testo/binario

14 Scrivere i numeri da 0 a 9 in un file di testo e in uno binario: quali differenze? int main(){ int i; FILE\* fp; fp=fopen("file.txt","wt"); for(i=0;i<10;i++) fprintf(fp,"%d ",i); fclose(fp); fp=fopen("file.bin","wb");  $for(i=0; i<10; i++)$ fwrite(&i,sizeof(int),1,fp); fclose(fp); return 0; } rappr. esadecimale | carattere ASCII | rappr. a .txt | 3435 3637 | 012<mark>3</mark>4 3031 3233 3839 0123456789 .bin 04 00 05 00 byte corrispondente<br>
al carattere '3' in<br>
ASCI<br>
rappr.<br>
esadecimale carattere ASCII<br>
3031 3233<br>
3435 3637<br>
0123456789<br>
3839<br>
00 00 01 00<br>
02 00 03 00<br>
04 00 06 00<br>
22 02 03 00<br>
04 00 06 00<br>
22 02 02 02 02 02<br>
12 02 02 02 02 00 03 00 Esadecimale corrispondente al **1/07** 00 | '  $0900$ ???????? ?? ? Esadecimale del byte corrispondente al carattere '3' in ASCI numero decimale 3 (scritto in memoria su 4byte in binario)

Si : ADT e allocazione dinamica della memoria<br>
Si vuole realizzare un programma per eseguire calcoli<br>
elementari su *numeri complessi*. A tal scopo si definisca<br>
una opportuna **struttura dati** per rappresentare i numeri 1: ADT e allocazione dinamica della memoria<br>
i vuole realizzare un programma per eseguire calcoli<br>
elementari su *numeri complessi*. A tal scopo si definisca<br>
una opportuna **struttura dati** per rappresentare i numeri<br>
comp 1: ADT e allocazione dinamica della memoria<br>
i vuole realizzare un programma per eseguire calcoli<br>
elementari su *numeri complessi*. A tal scopo si definisca<br>
una opportuna **struttura dati** per rappresentare i numeri<br>
comp 1: ADT e allocazione dinamica della memoria<br>i vuole realizzare un programma per eseguire calcoli<br>elementari su *numeri* complessi. A tal scopo si definisca<br>una opportuna **struttura dati** per rappresentare i numeri<br>compless Si vuole realizzare un programma per eseguire calcoli elementari su *numeri complessi*. A tal scopo si definisca una opportuna **struttura dati** per rappresentare i numeri complessi, con relative operazioni di **somma e sott** i vuole realizzare un programma per eseguire calcoli<br>elementari su *numeri* complessi. A tal scopo si definisca<br>una opportuna **struttura dati** per rappresentare i numeri<br>complessi, con relative operazioni di **somma e sottr** 

```
struct Complex {
       1: ADT e allocazione dinamic<br>ADT Complex_num<br>truct Complex {<br>float re;<br>float im;<br>;<br>pedef struct Complex Complex_numb;
       1: ADT e allocazione dinamic<br>ADT Complex_num<br>truct Complex {<br>float re;<br>float im;<br>;<br>pedef struct Complex Complex_numb;<br>pmplex number create(float real, f
};
S1: ADT e allocazione dinamica della memoria<br>
MDT Complex number<br>
struct Complex {<br>
float re;<br>
float im;<br>
};<br>
typedef struct Complex Complex number;<br>
Complex number create(float real, float imm) {<br>
Complex number result;<br>

SI. ADT e anouazione uniannica dena inenional<br>
ADT Complex_number<br>
struct Complex {<br>
float re;<br>
float im;<br>
};<br>
};<br>
typedef struct Complex Complex_number;<br>
Complex_number create(float real, float imm) {<br>
Complex_number resu
       ADT Complex number<br>
truct Complex {<br>
float re;<br>
float im;<br>
;<br>
pedef struct Complex Complex number;<br>
pmplex number create (float real, float imm)<br>
Complex number result;<br>
result.re = real;<br>
result.im = imm;<br>
return result;
       Fractional Complex (<br>
float re;<br>
float im;<br>
;<br>
pedef struct Complex Complex_number;<br>
pmplex_number create(float real, float i<br>
Complex_number result;<br>
result.re = real;<br>
result.im = imm;<br>
return result;<br>
return result;
       truct Complex {<br>float re;<br>float im;<br>;<br>pedef struct Complex Complex_number;<br>pmplex_number create(float real, float i<br>Complex_number result;<br>result.re = real;<br>result.im = imm;<br>return result;<br>loat qetReal(Complex number num) 
       truct Complex {<br>float re;<br>float im;<br>;<br>ypedef struct Complex Complex_numbe<br>pmplex_number create(float real, fl<br>Complex_number result;<br>result.im = imm;<br>return result;<br>loat getReal(Complex_number num) {<br>return num.re;
}
First first complex complex_number;<br>
};<br>
float getReal(float real, float imm) {<br>
Complex_number result;<br>
result.re = real;<br>
result.im = imm;<br>
return result;<br>
}<br>
float getReal(Complex_number num) {<br>
return num.re;<br>
}<br>
float
       pedef struct Complex Complex numbe<br>
pmplex number create(float real, fl<br>
Complex number result;<br>
result.re = real;<br>
result.im = imm;<br>
return result;<br>
loat getReal(Complex_number num) {<br>
return num.re;<br>
loat getIm(Complex_n
}
complex_number cleare(float fear, float finant) {<br>Complex_number result;<br>result.im = imm;<br>return result;<br>}<br>float getReal(Complex_number num) {<br>return num.re;<br>}<br>float getIm(Complex_number num) {<br>return num.im;<br>}
       complex_number fesuit,<br>result.re = real;<br>result.im = imm;<br>return result;<br>loat getReal(Complex_number num) {<br>return num.re;<br>loat getIm(Complex_number num) {<br>return num.im;
 }
```

```
Es1: ADT e allocazione dinamica della memoria<br>ADT Complex_number<br>Complex_number a,<br>Complex_number sum( Complex_number a,<br>Complex_number result;<br>result = create(getReal(a)+getReal(b), getIm(a)+getIm(b));<br>return result;
                                                                                xione dinamica della memoria<br>
Complex_number<br>
complex_number a,<br>
complex_number b) {<br>;<br>al(a)+getReal(b), getIm(a)+getIm(b));
     Es1: ADT e allocazione dinamica del<br>ADT Complex_number<br>pmplex_number sum(complex_number a,<br>complex_number result;<br>result = create(getReal(a)+getReal(b), get:<br>return result;
     Es1: ADT e allocazione dinamica della memoria<br>ADT Complex_number<br>presult and allocation of the complex_number a,<br>complex_number result;<br>result = create(getReal(a)+getReal(b), getIm(a)+getIm(b));<br>return result;<br>preplex numb
     Esl: ADT e allocazione dinam<br>ADT Complex_nu<br>
pmplex_number sum( complex_number<br>
complex_number result;<br>
result = create(getReal(a)+getReal<br>
return result;<br>
pmplex_number dif( complex_number complex_number<br>
complex_number
}
ADI Complex_number<br>
Complex_number a,<br>
Complex_number sum (complex_number a,<br>
Complex_number result;<br>
result = create (getReal (a) +getReal (b), getIm (a) +getIm (b));<br>
return result;<br>
Complex_number dif( complex_number a,
                                                                                Complex_number a,<br>
Complex_number b) {<br>
;<br>
al(a)+getReal(b), getIm(a)+getIm(b));<br>
Complex_number a,<br>
Complex_number b) {<br>
;<br>
al(a)-getReal(b), getIm(a)-getIm(b));
     omplex_number sum( Complex_number a,<br>
Complex_number result;<br>
result = create(getReal(a)+getReal(b), get:<br>
return result;<br>
omplex_number dif( Complex_number a,<br>
Complex_number result;<br>
result = create(getReal(a)-getReal(b)
     result = create(getReal(a)+getReal(b), getIm(a)+getIm(b));<br>
return result;<br>
result = create(getReal(a)+getReal(b), getIm(a)+getIm(b));<br>
return result;<br>
pmplex_number dif(complex_number a,<br>
complex_number b){<br>
complex_numbe
     Complex_number sum( Complex_number<br>
Complex_number result;<br>
result = create(getReal(a)+getReal<br>
return result;<br>
pmplex_number dif( Complex_number<br>
Complex_number result;<br>
result = create(getReal(a)-getReal<br>
return result;<br>
}
void printComplex_number a,<br>
void printComplex_number a,<br>
void printComplex_number a, FILE = create (getReal(a)-getReal(b), getIm(a)-getIm(b));<br>
return result;<br>
}<br>
void printComplexNumber(Complex_number a, FILE * f) {<br>
fpr
     fprintf(f, "%f:%f\n", getReal(a), getIm(a));
```

```
}
```

```
Es1: ADT e allocazione dinamica della memoria<br>ADT Complex_number<br>int scanComplexNumber(FILE * f, Complex_number * result) {<br>int val;<br>float real;<br>float imm;
     Es1: ADT e allocazione dina<br>ADT Complex<br>ant scanComplexNumber(FILE * f, C<br>int val;<br>float iesal;<br>float imm;<br>val = fscanf(f, "%f:%f", &real,
     Es1: ADT e allocazione dinan<br>ADT Complex n:<br>ht scanComplexNumber(FILE * f, Com<br>int val;<br>float real;<br>float imm;<br>val = fscanf(f, "%f:%f", &real, &:
     Esl: ADT e allocazione dinan<br>ADT Complex n<br>nt scanComplexNumber(FILE * f, Com<br>int val;<br>float real;<br>float imm;<br>val = fscanf(f, "%f:%f", &real, &:<br>if (val != EOF) {
     ADT Complex number<br>
int scanComplexNumber(FILE * f, Complex number * result) {<br>
int val;<br>
float real;<br>
float imm;<br>
val = fscanf(f, "\%f:\%f", &real, &imm);<br>
if (val != EOF) {<br>
*result = create(real, imm);<br>
return 0;
     it scanComplexNumber(FILE * f, Complex_numbe<br>
int val;<br>
float real;<br>
float imm;<br>
val = fscanf(f, "%f:%f", &real, &imm);<br>
if (val != EOF) {<br>
*result = create(real, imm);<br>
return 0;<br>
}<br>
else
             scanComplexNumber(FILE * f, Complex_number * result<br>val;<br>oat real;<br>oat imm;<br>I = fscanf(f, "%f:%f", &real, &imm);<br>(val != EOF) {<br>*result = create(real, imm);<br>return 0;<br>se<br>return 1;
             scanComplexNumber(FILE * f, Comple<br>t val;<br>oat real;<br>oat imm;<br>1 = fscanf(f, "%f:%f", &real, &imm<br>(val != EOF) {<br>*result = create(real, imm);<br>return 0;<br>se<br>return 1;
     }
    else
             c val,<br>
oat real;<br>
oat imm;<br>
1 = fscanf(f, "%f:%f", &real, &imm<br>
(val != EOF) {<br>
*result = create(real, imm);<br>
return 0;<br>
se<br>
return 1;
}
```
Si scriva poi un programma che legge da stdin un<br>
numero intero N; il programma chiederà poi<br>
sil<sup>l</sup>utente N *numeri complessi che saranno* 1: ADT e allocazione dinamica della memoria<br>ADT Complex number<br>i scriva poi un programma che legge da stdin un<br>numero intero N; il programma chiederà poi<br>all'utente N numeri complessi che saranno<br>salvati temporaneamente in 1: ADT e allocazione dinamica della memoria<br>ADT Complex number<br>i scriva poi un programma che legge da stdin un<br>numero intero N; il programma chiederà poi<br>all'utente N *numeri complessi che saranno*<br>salvati temporaneamente 1: ADT e allocazione dinamica della memoria<br>ADT Complex number<br>i scriva poi un programma che legge da stdin un<br>numero intero N; il programma chiederà poi<br>all'utente N numeri complessi che saranno<br>salvati temporaneamente in ADT Complex number<br>
Si scriva poi un programma che legge da stdin un<br>
numero intero N; il programma chiederà poi<br>
all'utente N *numeri complessi che saranno*<br>
salvati temporaneamente in un array<br>
Il programma chieda infine i scriva poi un programma che legge da stdin un<br>numero intero N; il programma chiederà poi<br>all'utente N *numeri* complessi che saranno<br>salvati temporaneamente in un array<br>programma chieda infine il nome di un file di<br>testo i scriva por un programma che legge da s<br>numero intero N; il programma chiede<br>all'utente N *numeri complessi che sa*<br>salvati temporaneamente in un array<br>programma chieda infine il nome di un<br>testo all'utente, e provveda a

**Salvati temporaneamente in un array<br>
Il programma chieda infine il nome di un file di<br>
testo all'utente, e provveda a scrivere su tale file i<br>
numeri complessi inseriti<br>
Si discuta infine eventuali varianti nel caso in cu** programma chieda infine il **nome di un file di**<br>testo all'utente, e provveda a scrivere su tale file i<br>numeri complessi inseriti<br>i discuta infine eventuali varianti nel caso in cui invece di<br>leggere i numeri complessi da s programma chieda infine il **nome di un file di**<br> **testo** all'utente, e provveda a scrivere su tale file i<br>
numeri complessi inseriti<br>
i discuta infine eventuali varianti nel caso in cui invece di<br>
leggere i numeri compless

```
Es1: ADT e allocazione dinamic<br>ADT Complex_num<br>int main() {<br>int dim, i, j, result;<br>Complex_number * V;<br>Complex_number temp;
      Es1: ADT e allocazione dinamica de<br>ADT Complex_number<br>nt main() {<br>int dim, i, j, result;<br>Complex_number * V;<br>Complex_number temp;<br>char nomefile[MAX_DIM];<br>FILE * f;
      Es1: ADT e allocazione dinamica della<br>
ADT Complex_number<br>
nt main() {<br>
int dim, i, j, result;<br>
Complex_number * V;<br>
Complex_number temp;<br>
char nomefile[MAX_DIM];<br>
FILE * f;
      Es1: ADT e allocazione dinamica de<br>
ADT Complex_number<br>
nt main() {<br>
int dim, i, j, result;<br>
Complex_number * V;<br>
Complex_number temp;<br>
char nomefile[MAX_DIM];<br>
FILE * f;<br>
printf("Inserire dimensione vettore: ");
      char nomefile[MAX_DIM];
      ES1: ADT e allocazione dinar<br>
ADT Complex<br>
nt main() {<br>
int dim, i, j, result;<br>
Complex_number * V;<br>
Complex_number temp;<br>
char nomefile[MAX_DIM];<br>
FILE * f;<br>
printf("Inserire dimensione vettore<br>
scanf("%d", &dim);
      ADI Complex_number<br>
nt main() {<br>
int dim<sub>,</sub> i, j, result;<br>
Complex_number * V;<br>
Complex_number temp;<br>
char nomefile[MAX_DIM];<br>
FILE * f;<br>
printf("Inserire dimensione vettore: ");<br>
scanf("%d", &dim);<br>
V = (Complex_number*) 
      nt main() {<br>int dim, i, j, result;<br>Complex_number * V;<br>Complex_number temp;<br>char nomefile[MAX_DIM];<br>FILE * f;<br>printf("Inserire dimensione vettore: ")<br>scanf("%d", &dim);<br>V = (Complex_number*) malloc(sizeof(Comp<br>for (i=0; i<
      in dim, i, j, result;<br>
Complex_number * V;<br>
Complex_number temp;<br>
Cohar nomefile[MAX_DIM];<br>
FILE * f;<br>
printf("Inserire dimensione vettore: ");<br>
scanf("%d", &dim);<br>
V = (Complex_number*) malloc(sizeof(Complex_number) * dim
      int dim, i, j, result;<br>
Complex_number * V;<br>
Complex_number temp;<br>
char nomefile[MAX_DIM];<br>
FILE * f;<br>
printf("Inserire dimensione vettore: ");<br>
scanf("%d", &dim);<br>
V = (Complex_number*) malloc(sizeof(Complex_numbe:<br>
for (
              t cum, i, j, issual,<br>mplex_number temp;<br>mplex_number temp;<br>lE * f;<br>intf("Inserire dimensione vettore: ");<br>anf("%d", &dim);<br>= (Complex_number*) malloc(sizeof(Complex_number) * dim);<br>r (i=0; i<dim; i++) {<br>printf("Inserire pa
              mplex_number = v,<br>mplex_numbertemp;<br>ar nomefile[MAX_DIM];<br>LE * f;<br>intf("Inserire dimensione vettore: ");<br>anf("%d", &dim);<br>= (Complex_number*) malloc(sizeof(Complex_number) * dim);<br>r (i=0; i<dim; i++) {<br>printf("Inserire par
              mplex_induct cemp;<br>
ar nomefile[MAX_DIM];<br>
LE * f;<br>
intf("Inserire dimensione vettore: ");<br>
anf("%d", &dim);<br>
= (Complex_number*) malloc(sizeof(Complex_<br>
r (i=0; i<dim; i++) {<br>
printf("Inserire parte reale ed immaginar:<br>
r
                                   Metite[MAA_DIM],<br>
f;<br>
("Inserire dimensione vettore: ");<br>
%d", &dim);<br>
mplex_number*) malloc(sizeof(Compl<br>
=0; i<dim; i++) {<br>
f("Inserire parte reale ed immagin<br>
t = scanComplexNumber(stdin, &temp<br>
esult == 0)<br>
V[i] = temp
              else
                                   ("Inserire dimensione vettore: ");<br>%d", &dim);<br>mplex_number*) malloc(sizeof(Compl<br>:0; i<dim; i++) {<br>f("Inserire parte reale ed immagin<br>t = scanComplexNumber(stdin, &temp<br>result == 0)<br>V[i] = temp;<br>V[i] = create(0,0);
      }
```

```
...
Es1: ADT e allocazione dinamica della memoria<br>ADT complex_number<br>...<br>printf("Nome file su cui salvare: ");<br>scanf("%s", nomefile);<br>if ((f=fopen(nomefile, "w")) == NULL) {<br>printf("Errore durante l'apertura del file %s.", n
ES1: ADT e allocazione dinamica<br>ADT Complex_numb<br>...<br>printf("Nome file su cui salvare: ");<br>scanf("%s", nomefile);<br>if ((f=fopen(nomefile, "w")) == NULL) {<br>printf("Errore durante l'apertura del<br>exit(-1);
ES1: ADT e allocazione dinamica della memoria<br>
<u>ADT Complex_number</u><br>
...<br>
...<br>
printf("Nome file su cui salvare: ");<br>
scanf("*s", nomefile);<br>
if ((f=fopen(nomefile, "w")) == NULL) {<br>
printf("Errore durante l'apertura del f
        ADT Complex_number<br>
intf("Nome file su cui salvare: ");<br>
anf("$s", nomefile);<br>
((f=fopen(nomefile, "w")) == NULL) {<br>
printf("Errore durante l'apertura del file %s.", nomefile);<br>
exit(-1);<br>
r (i=0; i<dim; i++)
      exit(-1);
}
:..<br>printf("Nome file su cui salvare: ");<br>scanf("%s", nomefile);<br>if ((f=fopen(nomefile, "w")) == NULL) {<br>printf("Errore durante l'apertura del file<br>exit(-1);<br>}<br>for (i=0; i<dim; i++)<br>printComplexNumber(V[i], f);<br>fclose(f);<br>
        :<br>intf("Nome file su cui salvare: ");<br>anf("%s", nomefile);<br>((f=fopen(nomefile, "w")) == NULL) {<br>printf("Errore durante l'apertura del file %s.", nome<br>exit(-1);<br>r (i=0; i<dim; i++)<br>printComplexNumber(V[i], f);<br>lose(f);<br>ee(V
fclose(f);
free(V);
if ((f=fopen(nomefile, "w")) == NU<br>
printf("Errore durante l'apertura<br>
exit(-1);<br>
}<br>
for (i=0; i<dim; i++)<br>
printComplexNumber(V[i], f);<br>
fclose(f);<br>
free(V);<br>
return 0;
```
# Es2: ADT Es2: ADT<br>Astrazione di vettore infinito<br>Astrazione di vettore infinito<br>Astrazione di leggere da stdin

Es2: ADT<br>Astrazione di vettore infinito<br>Si progetti un programma capace di leggere da stdin<br>un numero (teoricamente) infinito di interi positivi,<br>terminati da uno 0 Es2: ADT<br>Astrazione di vettore infinito<br>i progetti un programma capace di leggere da stdin<br>un numero (teoricamente) infinito di interi positivi,<br>terminati da uno 0 Es2: ADT<br>Astrazione di vettore infinito<br>i progetti un programma capace di leggere<br>un numero (teoricamente) infinito di interi<br>terminati da uno 0<br>Atal scopo si realizzi un **ADT che impleme** Es2: ADT<br>Astrazione di vettore infinito<br>Si progetti un programma capace di leggere da stdin<br>un numero (teoricamente) infinito di interi positivi,<br>terminati da uno 0<br>A tal scopo si realizzi un ADT che implementi l'idea<br>di u

Astrazione di vettore infinito<br>
i progetti un programma capace di leggere da stdin<br>
un numero (teoricamente) infinito di interi positivi,<br>
terminati da uno 0<br>
tal scopo si realizzi un ADT che implementi l'idea<br>
di un vetto i progetti un programma capace di leggere da stdin<br>un numero (teoricamente) infinito di interi positivi,<br>terminati da uno 0<br>tal scopo si realizzi un **ADT che implementi l'idea<br>di un vettore di interi a dimensione infinita** dinamicamente differential da uno 0<br>
A tal scopo si realizzi un **ADT che implementi l'idea<br>
di un vettore di interi a dimensione infinita,<br>
utilizzando apposite strutture e array allocati<br>
dinamicamente<br>
Devono essere inoltre definite f** A tal scopo si realizzi un **ADT che impleme**<br> **di un vettore di interi a dimensione**<br>
utilizzando apposite strutture e array<br>
dinamicamente<br>
Devono essere inoltre definite funzioni e predicati pe<br>
a) Creare un vettore vuo A tal scopo si realizzi un **ADT che implementi l'idea<br>
di un vettore di interi a dimensione infinita,<br>
utilizzando apposite strutture e array allocati<br>
dinamicamente<br>
Devono essere inoltre definite funzioni e predicati pe** di un vettore di interi a dimensione infinita,<br>utilizzando apposite strutture e array allocati<br>dinamicamente<br>Devono essere inoltre definite funzioni e predicati per:<br>a) Creare un vettore vuoto<br>b) Aggiungere un intero in c dia dia vettore di mieri di dimensione minima,<br>
dia dinamicamente<br>
Devono essere inoltre definite funzioni e predicati per:<br>
a) Creare un vettore vuoto<br>
b) Aggiungere un intero in coda al vettore<br>
c) Ottenere la dimensione

- 
- 
- 
- 22

# Es2: ADT Es2: ADT<br>Astrazione di vettore infinito<br>Astrazione

```
Es2: ADT<br>Astrazione di vettore in<br>#include <stdio.h><br>#include <stdlib.h><br>#include <malloc.h><br>#define FIRST SIZE 5
Es2: ADT<br>Astrazione di vettore in<br>#include <stdio.h><br>#include <stdlib.h><br>#include <malloc.h><br>#define FIRST_SIZE 5<br>#define INCREMENT SIZE 5
Es2: ADT<br>Astrazione di vettore in<br>#include <stdio.h><br>#include <stdlib.h><br>#include <malloc.h><br>#define FIRST_SIZE 5<br>#define INCREMENT_SIZE 5
Es2: ADT<br>
Astrazione di vettore infinito<br>
#include <stdio.h><br>
#include <stdlib.h><br>
#include <malloc.h><br>
#define FIRST_SIZE 5<br>
#define INCREMENT_SIZE 5<br>
#define INCREMENT_SIZE 5<br>
typedef struct {
ES2: ADT<br>
Astrazione di vettore infinito<br>
#include <stdio.h><br>
#include <stdlib.h><br>
#include <malloc.h><br>
#define FIRST_SIZE 5<br>
#define INCREMENT_SIZE 5<br>
#define INCREMENT_SIZE 5<br>
typedef struct {<br>
int p dim;<br>
/* physical di
AStrazione di vettore infinito<br>
#include <stdio.h><br>
#include <stdlib.h><br>
#include <malloc.h><br>
#define FIRST_SIZE 5<br>
#define INCREMENT_SIZE 5<br>
#define INCREMENT_SIZE 5<br>
typedef struct {<br>
int p_dim; /* physical dimension<br>
in
     include <stdio.h><br>
include <stdlib.h><br>
include <malloc.h><br>
define FIRST SIZE 5<br>
define INCREMENT_SIZE 5<br>
ypedef struct {<br>
int p_dim; /* physical dimension */<br>
int l_dim; /* logical dimension */<br>
int * pointer; /* pointer t
     include <stdio.h><br>
include <stdlib.h><br>
include <malloc.h><br>
define FIRST_SIZE 5<br>
define INCREMENT_SIZE 5<br>
ypedef struct {<br>
int p_dim; /* physical dimension */<br>
int l_dim; /* logical dimension */<br>
int * pointer; /* pointer t
     include <stdlib.h><br>include <malloc.h><br>define FIRST_SIZE 5<br>define INCREMENT_SIZE 5<br>ppedef struct {<br>\begin{array}{ccc} & \\ \text{int p dim}; & \\ \text{int t dim}; & \\ \text{int t dim}; & \\ \text{int t * pointer}; & \\ \text{array\_int}; & \\ \end{array}} array_int;
int size(array_int a);
typedef struct {<br>
int p_dim; /* physical dimension */<br>
int l_dim; /* logical dimension */<br>
int * pointer; /* pointer to the data */<br>
} array_int;<br>
array_int createEmpty();<br>
int size(array_int a);<br>
void add(int num, array_i
typedef struct {<br>
int p_dim; /* physical dimension */<br>
int 1_dim; /* logical dimension */<br>
int * pointer; /* pointer to the data */<br>
} array_int;<br>
array_int createEmpty();<br>
int size(array_int a);<br>
void add(int num, array_i
```

```
array int createEmpty();
```
# Es2: ADT Es2: ADT<br>Astrazione di vettore infinito

```
ES2: ADT<br>
Astrazione di vettore infinito<br>
array_int createEmpty() {<br>
array_int result;<br>
result.pointer = (int*) malloc( sizeof(int) * FIRS<br>
result.p_dim = FIRST_SIZE;<br>
result.1 dim = 0;
      ES2: ADT<br>Astrazione di vettore in<br>Astrazione di vettore in<br>Astray_int result;<br>result.pointer = (int*) malloc( sizeo:<br>result.p_dim = FIRST_SIZE;<br>result.l_dim = 0;<br>return result;
      ES2: ADI<br>
Astrazione di vettore infinito<br>
rray_int_createEmpty() {<br>
array_int_result;<br>
result.pointer = (int*) malloc( sizeof(int) * FIRST_SIZE );<br>
result.p_dim = FIRST_SIZE;<br>
result.l_dim = 0;<br>
return result;<br>
return resu
      Astrazione di vettore infinit<br>
rray_int createEmpty() {<br>
array_int result;<br>
result.pointer = (int*) malloc( sizeof(int)<br>
result.p_dim = FIRST_SIZE;<br>
result.l_dim = 0;<br>
return result;
      ASHECIONE OF VELLOTE HIMING<br>
rray_int createEmpty() {<br>
array_int result;<br>
result.pointer = (int*) malloc( sizeof(int)<br>
result.l_dim = 0;<br>
return result;<br>
(integration)<br>
return result;
      rray_int createEmpty() {<br>array_int result;<br>result.pointer = (int*) malloc( si:<br>result.p_dim = FIRST_SIZE;<br>result.l_dim = 0;<br>return result;<br>tt size(array int a) {
}
array_int createEmpty() {<br>
array_int result;<br>
result.pointer = (int*) malloc( sizeof(int) * FI<br>
result.p_dim = FIRST_SIZE;<br>
result.l_dim = 0;<br>
return result;<br>
}<br>
int size(array_int a) {<br>
return a.l_dim;<br>
}
      rray_int createEmpty() {<br>array_int result;<br>result.pointer = (int*) malloc( si:<br>result.p_dim = FIRST_SIZE;<br>result.l_dim = 0;<br>return result;<br>nt size(array_int a) {<br>return a.l_dim;
}
```
# Es2: ADT Es2: ADT<br>Astrazione di vettore infinito<br>num, array\_int \* a) {

```
25
void add(int num, array int * a) {
 int * temp;
 int i;
 if (size(*a) < (a-&gt;p dim)) {
    (a \rightarrowpointer) [size(*a)] = num;
    (a \rightarrow 1 \text{ dim}) = (a \rightarrow 1 \text{ dim}) + 1;}
 else {
    temp = a \rightarrow pointer;(a->pointer)
      =(int*) malloc(sizeof(int) * ((a->p dim)+INCREMENT SIZE));
    for (i=0; i<(a->1dim); i++)(a \rightarrow pointer)[i] = temp[i];
    (a \rightarrowpointer) [a \rightarrow 1 \text{ dim}] = num;(a \rightarrow 1 \text{ dim}) = (a \rightarrow 1 \text{ dim}) + 1;(a->p-dim) = (a->p-dim)+INCREMENT SIZE;free(temp);
 }
```
# Es2: ADT Es2: ADT<br>Astrazione di vettore infinito

```
int get(const array int a, int pos) {
  if (pos < 0)
    pos = 0;if (size(a) \le pos)AStrazione divettore minito<br>
: get(const array_int a, int pos) {<br>
: (pos < 0)<br>
pos = 0;<br>
: (size(a) <= pos)<br>
pos = size(a) - 1;<br>
: (size(a) == 0)<br>
return -1;
  if (size(a) == 0)return -1;
  return (a.pointer)[pos];
}
```
# Es2: ADT Es2: ADT<br>Astrazione di vettore infinito<br>() {

```
int main() {
```

```
int i;
int num;
array int V = createEmpty();
printf("Inserisci i numeri, 0 per terminare: ");
scanf("%d", &num);
while (num >0) {
 add( num, &V);
 scanf("%d", &num);
}
for (i=0; i<size(V); i+1) {
 printf('%d\n', get(V, i));
}
```